# **Google Drive**

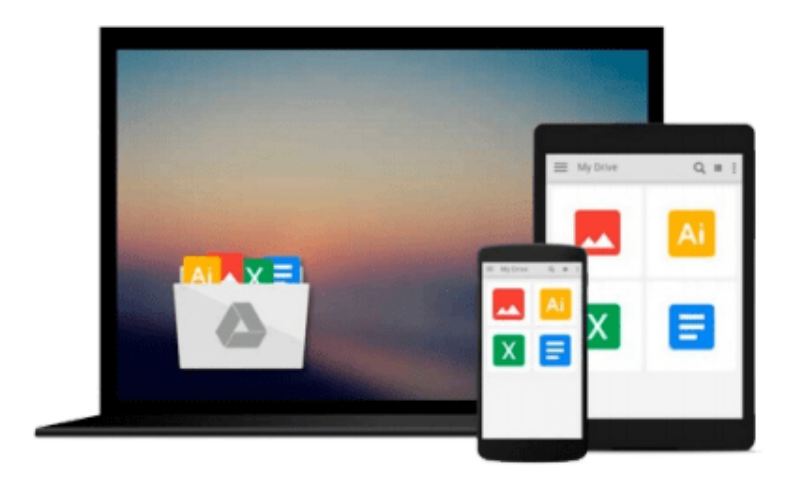

 $\equiv$ 

# **Mastering Lumion 3D**

*Ciro Cardoso*

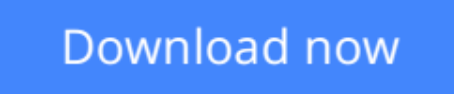

[Click here](http://zonebook.me/go/read.php?id=B00RP13CLG) if your download doesn"t start automatically

# **Mastering Lumion 3D**

Ciro Cardoso

**Mastering Lumion 3D** Ciro Cardoso **Master the art of creating real-time 3D architectural visualizations using Lumion 3D**

# **About This Book**

- Create professional architectural visualizations in seconds using real-time technology
- Learn the inbuilt Lumion effects to enhance your project to an expert level
- Covers in-depth practical and real examples along with clear instructions to create real-time visualizations

### **Who This Book Is For**

This book is designed for all levels of Lumion users; from beginner to advanced, you will find useful insights and professional techniques to improve and develop your skills in order to fully control and master Lumion.

### **What You Will Learn**

- Import external 3D models and place Lumion's native models
- Make height maps and detailed terrains
- Design complex animations using layers and curved paths
- Control Lumion's effects to add a special touch
- Create and control believable materials
- Produce believable renders with real camera effects
- Organize your project with layers and manipulate the 3D models
- Solve common problems and develop a production workflow

# **In Detail**

Lumion uses real-time 3D technology to provide immediate visualizations and create images in a fraction of a second without the long hours of rendering. With an outstanding collection of high-quality plants, trees, cars, buildings, people, and materials, any complex and challenging task can be handled easily by Lumion.

This is a practical guide featuring time-saving techniques along with established production tips for efficiency and swiftness in producing professional architectural visualizations in Lumion. The initial chapters provide a solid foundation by covering the solutions for typical problems when modeling for Lumion and how to create realistic and proficient terrains. You will also learn the best techniques to create believable materials and populate the 3D world with Lumion's models. Special chapters are reserved not only to improve the lighting and reflections in Lumion, but also to take the best from Lumion's effects. Finally, you will create powerful animations to bring life to any walk-through visualizations and export them as a movie or still images.

**[Download](http://zonebook.me/go/read.php?id=B00RP13CLG)** [Mastering Lumion 3D ...pdf](http://zonebook.me/go/read.php?id=B00RP13CLG)

**[Read Online](http://zonebook.me/go/read.php?id=B00RP13CLG)** [Mastering Lumion 3D ...pdf](http://zonebook.me/go/read.php?id=B00RP13CLG)

#### **From reader reviews:**

#### **Christian Robbins:**

Do you have favorite book? In case you have, what is your favorite's book? Book is very important thing for us to find out everything in the world. Each reserve has different aim or even goal; it means that e-book has different type. Some people sense enjoy to spend their time for you to read a book. They are really reading whatever they have because their hobby is definitely reading a book. How about the person who don't like studying a book? Sometime, person feel need book when they found difficult problem or maybe exercise. Well, probably you will require this Mastering Lumion 3D.

#### **Bertha Greene:**

As people who live in the modest era should be update about what going on or facts even knowledge to make these people keep up with the era that is certainly always change and make progress. Some of you maybe will certainly update themselves by studying books. It is a good choice for you but the problems coming to an individual is you don't know what one you should start with. This Mastering Lumion 3D is our recommendation to help you keep up with the world. Why, since this book serves what you want and wish in this era.

#### **Josephine Widman:**

Now a day people that Living in the era just where everything reachable by connect with the internet and the resources included can be true or not call for people to be aware of each details they get. How individuals to be smart in acquiring any information nowadays? Of course the correct answer is reading a book. Looking at a book can help persons out of this uncertainty Information specifically this Mastering Lumion 3D book since this book offers you rich info and knowledge. Of course the data in this book hundred pct guarantees there is no doubt in it everbody knows.

#### **David Wade:**

Some people said that they feel bored when they reading a book. They are directly felt that when they get a half elements of the book. You can choose the actual book Mastering Lumion 3D to make your current reading is interesting. Your current skill of reading proficiency is developing when you similar to reading. Try to choose easy book to make you enjoy to learn it and mingle the feeling about book and reading especially. It is to be initially opinion for you to like to available a book and go through it. Beside that the book Mastering Lumion 3D can to be your new friend when you're feel alone and confuse in what must you're doing of that time.

Download and Read Online Mastering Lumion 3D Ciro Cardoso #AYFLHSZJUOQ

## **Read Mastering Lumion 3D by Ciro Cardoso for online ebook**

Mastering Lumion 3D by Ciro Cardoso Free PDF d0wnl0ad, audio books, books to read, good books to read, cheap books, good books, online books, books online, book reviews epub, read books online, books to read online, online library, greatbooks to read, PDF best books to read, top books to read Mastering Lumion 3D by Ciro Cardoso books to read online.

#### **Online Mastering Lumion 3D by Ciro Cardoso ebook PDF download**

#### **Mastering Lumion 3D by Ciro Cardoso Doc**

**Mastering Lumion 3D by Ciro Cardoso Mobipocket**

**Mastering Lumion 3D by Ciro Cardoso EPub**